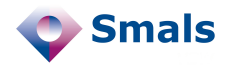

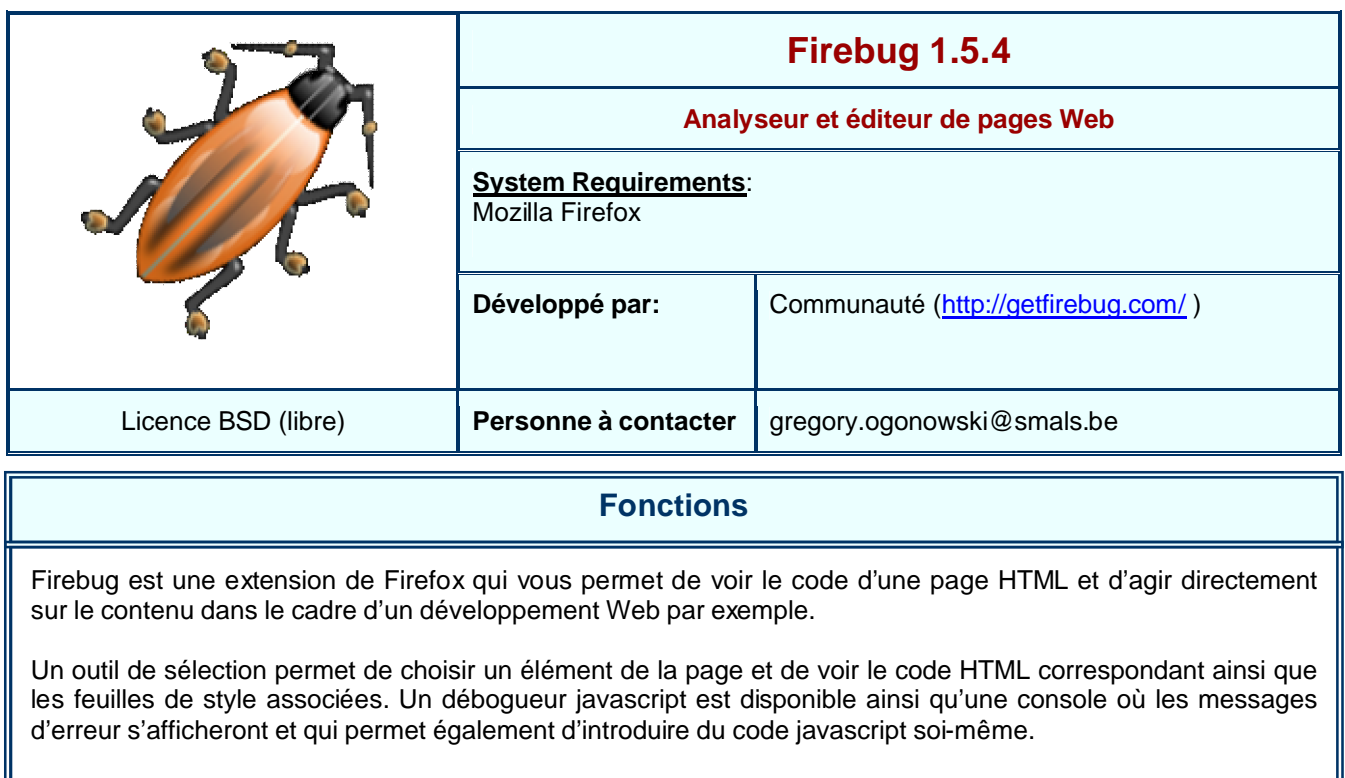

Firebug dispose d'un traceur réseau qui permet de mesurer le temps nécessaire au chargement de chaque composant de la page analysée (code html, images, fichiers javascripts, CSS, …). Pour chaque élément, la mesure du temps est découpée en "évènements", on peut donc déterminer ce qui a réellement pris du temps : requête DNS, connexion au serveur, charge du serveur, envoi de la requête, préparation de la réponse, bande passante réseau. Grâce à cela, on peut aisément déterminer les éléments qui ralentissent le chargement d'une page et on sait donc où il faut apporter des améliorations.

Pour savoir quelles améliorations apporter, on peut utiliser Page Speed et YSlow qui sont deux extensions de Firebug. Celles-ci effectuent une analyse du code HTML des pages visionnées et fournissent des recommandations afin d'améliorer le temps de chargement de ces dernières.

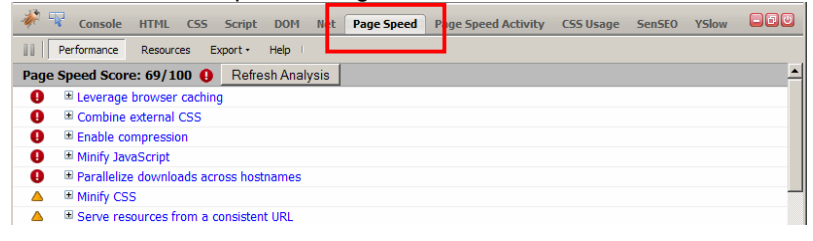

## **Conclusions et Recommandations**

Firebug est une extension de Firefox qui peut rendre de nombreux services aux développeurs web. Certaines recommandations fournies par les extensions de Firebug sont simples à mettre en place et peuvent, suivant les cas, apporter des améliorations significatives pour le chargement des pages d'un site. Le monitoring des pages permet de déterminer les points pour lesquels une amélioration est requise.

L'effort d'installation et d'utilisation n'est pas élevé, par conséquent, l'usage de Firebug couplé aux extensions Page Speed et YSlow est recommandé.

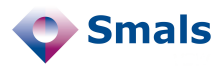

## **Tests et Résultats**

Firebug s'installe simplement comme n'importe quel autre plugin de Firefox. Une fois installé, une icône en forme d'insecte apparaît en bas de l'écran. En cliquant sur celle-ci, le panneau de Firebug s'ouvre. On a alors accès à divers onglets permettant d'accéder aux différentes fonctions de Firebug.

L'utilisation du produit est assez simple et la prise en main quasi immédiate. L'outil de sélection (icône en forme de rectangle) permet de choisir l'élément à éditer, il suffit alors de cliquer sur un élément pour en voir le code HTML ainsi que les règles CSS associées (voir figure ci-dessous).

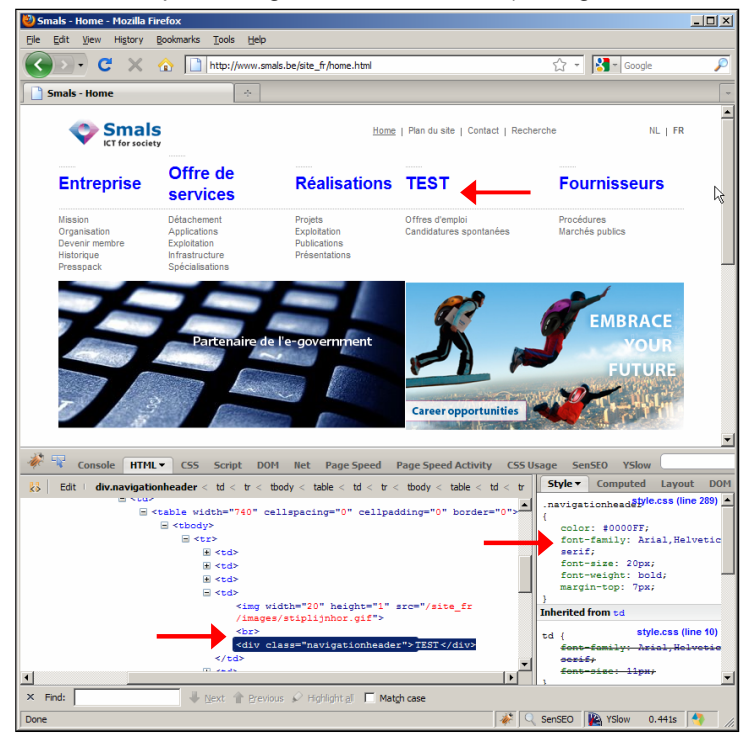

L'onglet "Net" permet de mesurer le temps de chargement de chaque élément. Il est d'ailleurs intéressant, en pratique, de tester les accès à un site depuis l'extérieur de l'entreprise : Firebug permettra alors de vérifier si le goulot d'étranglement se situe au niveau du réseau ou de la génération des pages côté serveur. Suivant les résultats, on peut alors choisir l'optimisation adéquate : compression si la bande passante est le bottleneck, éventuellement des mécanismes de cache (si possible) lorsque la génération des pages pose problème.

Page Speed et YSlow, quant à eux, fournissent des recommandations sur la manière d'améliorer le chargement et l'affichage des pages. On peut, par exemple, voir le gain qu'apporterait un mécanisme de compression, la liste des règles CSS définies, mais inutiles ainsi que les règles CSS peu performantes. Ces outils permettent également "d'optimaliser" les fichiers javascript et CSS en fournissant des versions

condensées : suppression des commentaires et espaces inutiles. Naturellement, en développement, les commentaires sont indispensables, mais ce n'est plus le cas une fois passé en production.

Certains tests ont été réalisés sous Wordpress. En appliquant les recommandations de Page Speed et YSlow au moyen du plugin W3 Total Cache, le temps de chargement des pages a été divisé par 2.

Certaines recommandations sont cependant plus difficiles à mettre en œuvre : Page Speed avait signalé que plusieurs règles CSS étaient inefficaces, les réécrire différemment n'est pas forcément trivial et de plus, le gain n'est pas réellement perceptible. Par conséquent, avant d'effectuer une optimisation, il est intéressant de vérifier si cela en vaut la peine. Ceci peut être fait au moyen de l'onglet "Page Speed Activity". Ce dernier va mesurer en temps réel les ressources consommées par chacun des éléments de la page, on peut donc voir si les règles CSS ou l'exécution des routines javascript ralenti véritablement l'utilisation de la page.

## **Budget**

Logiciel gratuit.